TSG

Theoretical Science Group

部報 **273?**

C

前準備 **2** -1. 情報棟でのコンパイルと実行の仕方. . . . . . . . . . . . . . . . . . . . . . . . . . . . . . . . . 2

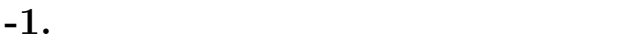

 $\overline{a}$ 

✍

 $\label{eq:Windows}$  Windows  $\qquad \qquad \text{Mac}$ Mac UNIX CUI

 $bash$ 

まず<mark>シー</mark>ミナルを起動してください。

くちにはない。<br>
Finder

 $\begin{tabular}{ll} TSG & No.273? \end{tabular}$ 

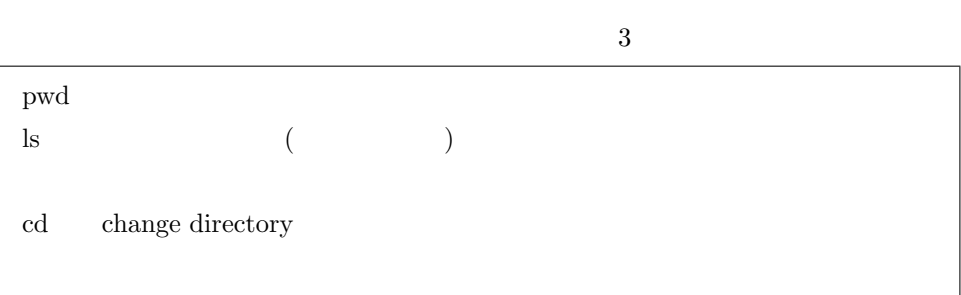

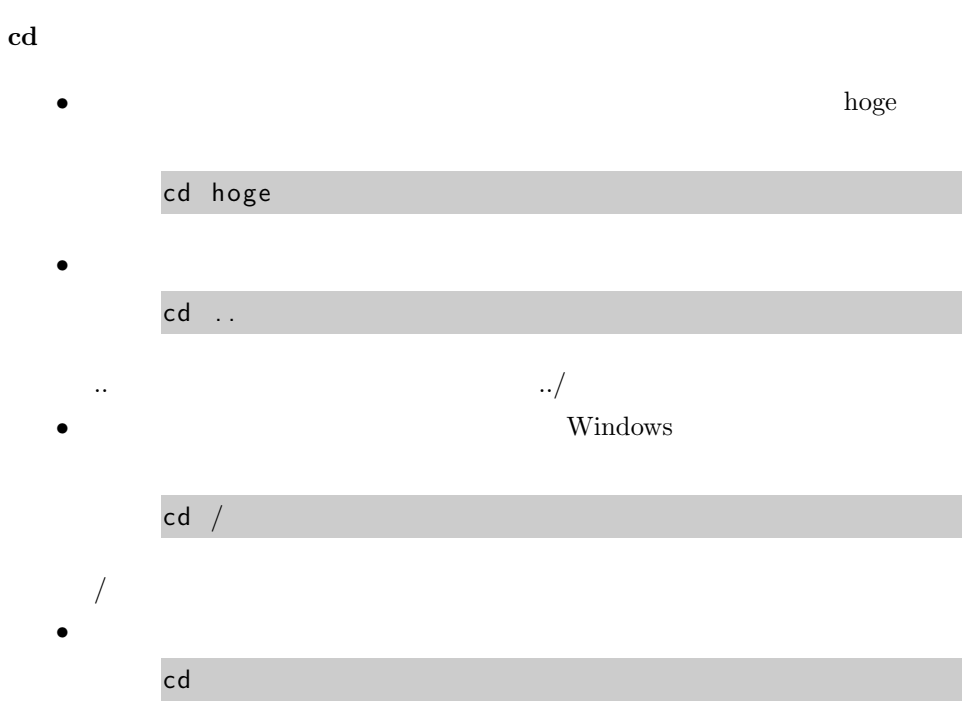

#### **-1.**  $\overline{\phantom{a}}$

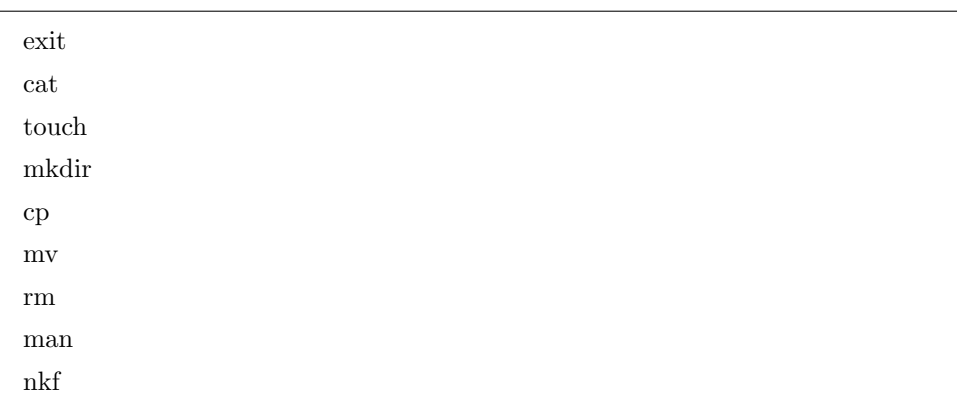

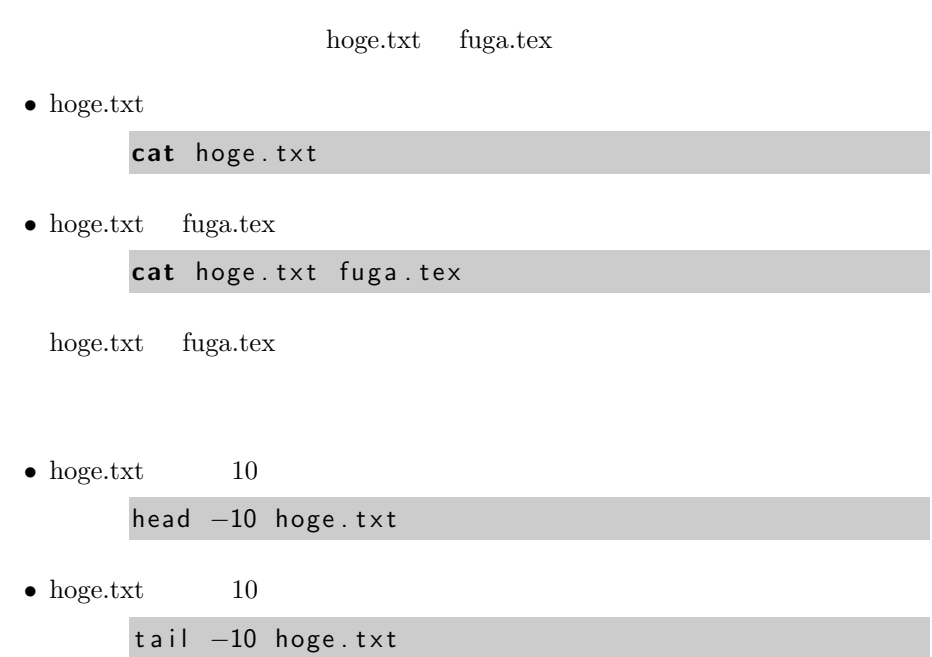

cat

### **touch**

 $ho$ ge.txt

touch hoge.txt

### mkdir

hoge

mkdir hoge

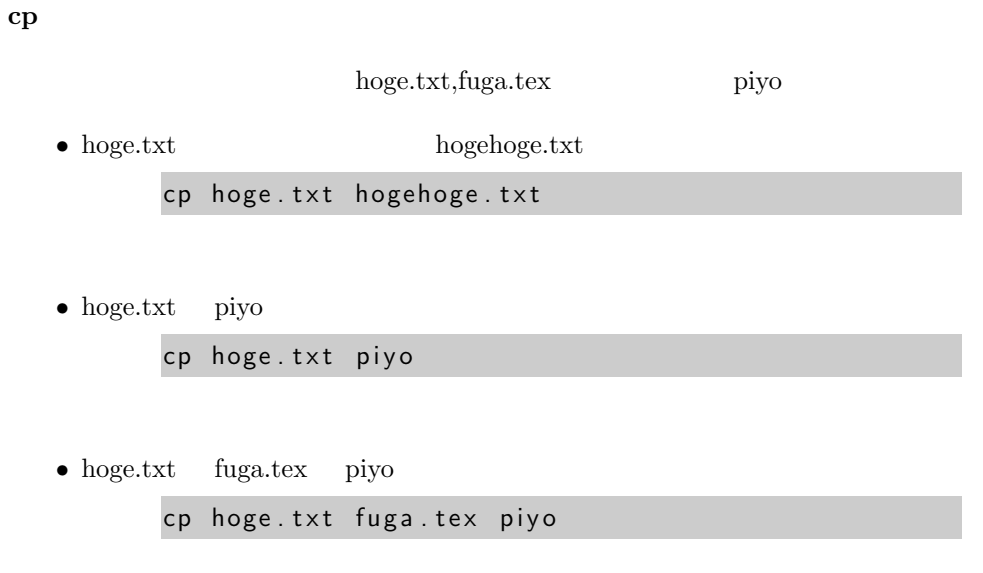

• piyo hogepiyo cp −r piyo hogepiyo

hogepiyo  $% \left\vert \phi _{i}\right\rangle$ hogepiyo  $% \left\vert \phi _{i}\right\rangle$ piyo hogepiyo  $\hbox{hogepi}$ yo  $\hbox{hogepi}$ yo  $\hbox{hogepi}$ yo  $\hbox{hogepi}$ 

#### $m$ **v**

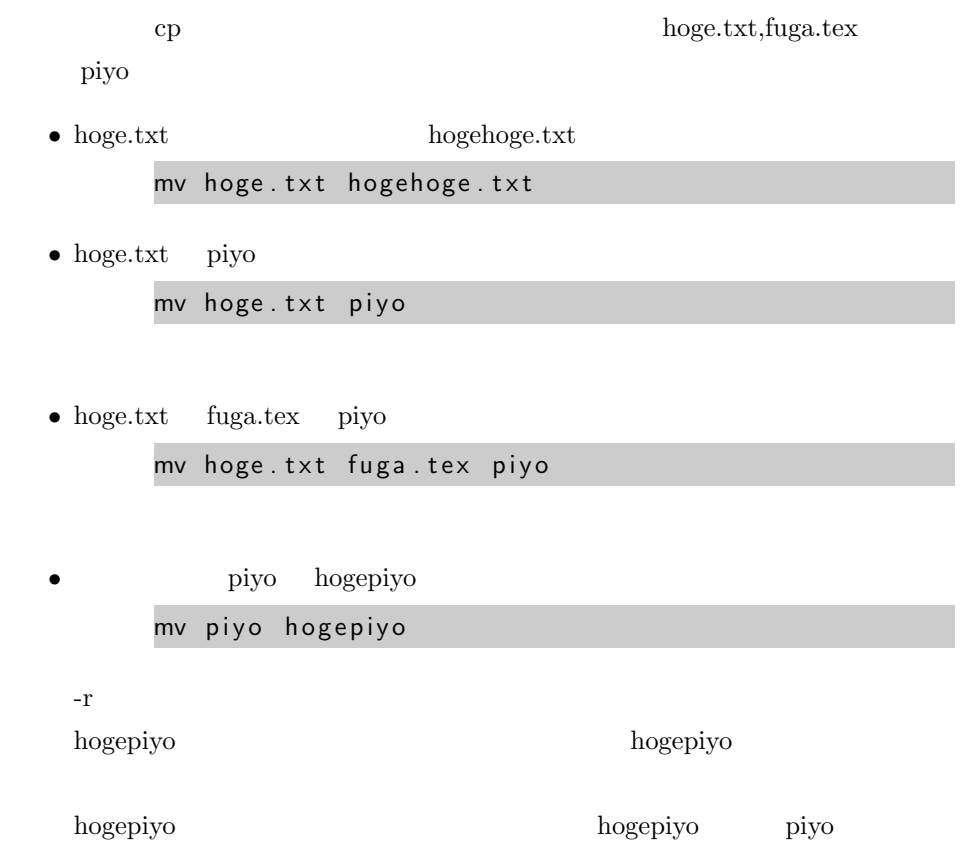

rm  $\begin{aligned} \text{hoge.txt,fuga.tex} \end{aligned}$  $\bullet~$  hoge.txt rm hoge.txt • *•* piyo rmdir piyo • piyo

rm *−*r f p i y o

#### $W$ indows

### FUJITSU LTD. Network Kanji Filter

hoge.txt

 $hoge.txt$  EUC

nkf −e hoge.txt

hoge.txt UTF-8

nkf *-*w hoge.txt

hoge.txt

hoge2.txt

nk f *−*w hoge . t x t *>* hoge2 . t x t

nkf *-*w hoge.txt > hoge.txt

 $nkf$ 

*>* コマンドの出力をファイルに保存します。 *>>* コマンドの出力をファイルに追加保存します。 *|* コマンドの出力を別のコマンドに食わせるときに使います。

 $>$ 

 $ho$ ge.txt

CommandName > hoge . txt

hoge.txt

## $>>$

hoge.txt

CommandName >> hoge.txt

hoge.txt

*|* の使い方

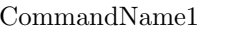

CommandName2

CommandName1 *|* CommandName2

head *−*10 hoge . euc . t x t *|* nk f *−*w

 $\begin{tabular}{ll} \bf{hoge.euc.txt} & \tt{10} & \tt{UTF-8} \end{tabular}$ 

# $Mac$

 $\rm Mac$ 

open Mac

### open

 $\operatorname{hoge.txt}$ 

open hoge.txt

UNIX URL:http://tohoho.wakusei.ne.jp/

open

```
mkdir program
    cd program
      helloworld.c
    touch helloworld.c
          Xcode
    open helloworld.c
        emacs
    emacs helloworld.c
Xcode Windows
+S
    \mathrm{Mac} \qquad \qquad +\mathrm{Tab}helloworld.c C
    #includ e<s t d i o . h>
    int main(int argc, char *argv[]){
        printf ("Hello _world!\n");
        return 0;
```
**-1.**  $\overline{\phantom{a}}$ 

 $\sqrt{2}$ 

✍

*}*

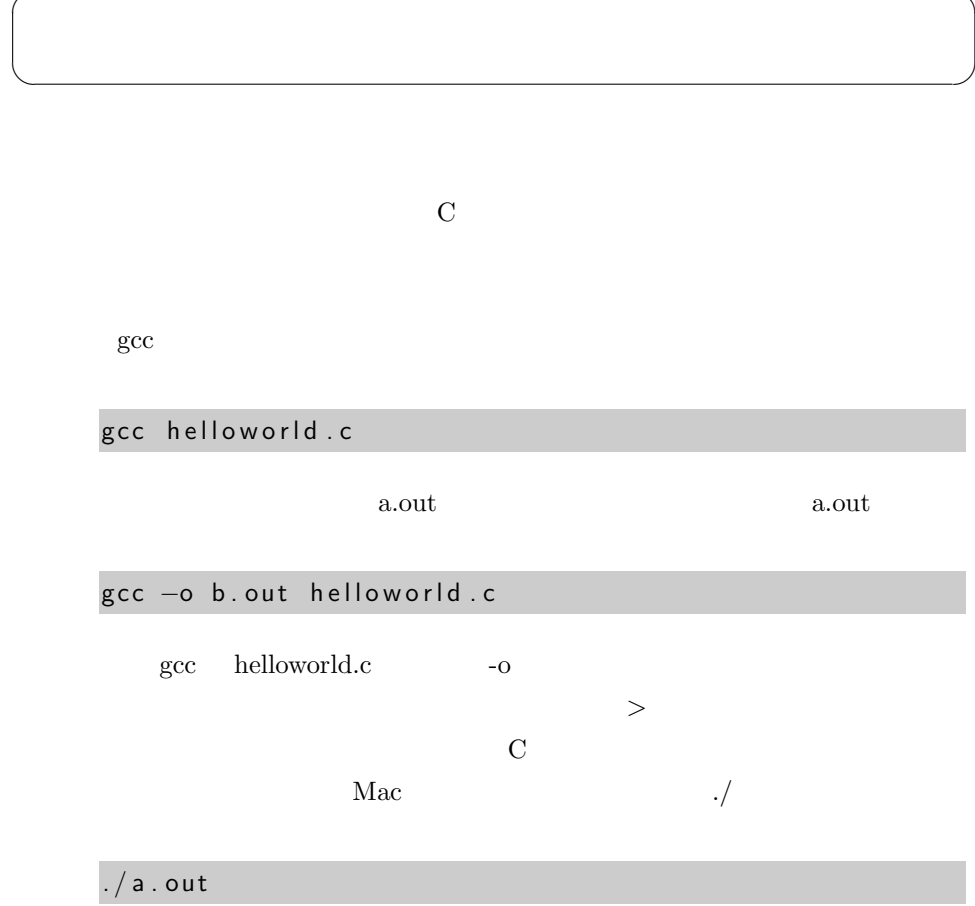

helloworld

15 TSG No.273?

 $\overline{\phantom{0}}$ 

✍

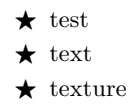

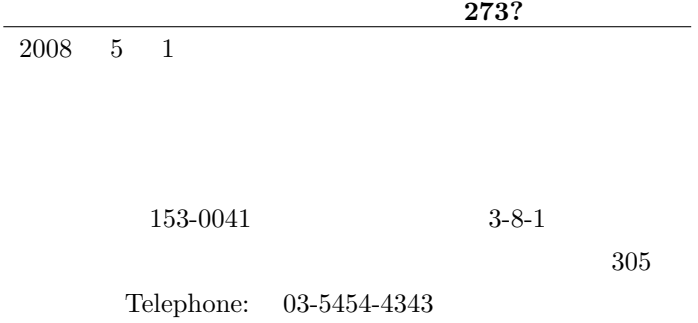

*⃝*c Theoretical Science Group, University of Tokyo, 2008. All rights received.

Printed in Japan.

理論科学グループ部報 第 **273?**

**C** 言語分科会 ー **2008 5 1**

# THEORETICAL SCIENCE GROUP